Сертификат: 3E9FA9969EF16D0661766E0EA8BD6B9F Владелец: Чанкаев Мурат Хасанович Действителен: с 28.04.2023 до 21.07.2024

# **МИНИСТЕРСТВО НАУКИ И ВЫСШЕГО ОБРАЗОВАНИЯ РОССИЙСКОЙ ФЕДЕРАЦИИ**

# **ФЕДЕРАЛЬНОЕ ГОСУДАРСТВЕННОЕ БЮДЖЕТНОЕ ОБРАЗОВАТЕЛЬНОЕ УЧРЕЖДЕНИЕ ВЫСШЕГО ОБРАЗОВАНИЯ**

# **«КАРАЧАЕВО-ЧЕРКЕССКИЙ ГОСУДАРСТВЕННЫЙ УНИВЕРСИТЕТ ИМЕНИ У.Д. АЛИЕВА»**

Факультет экономики и управления

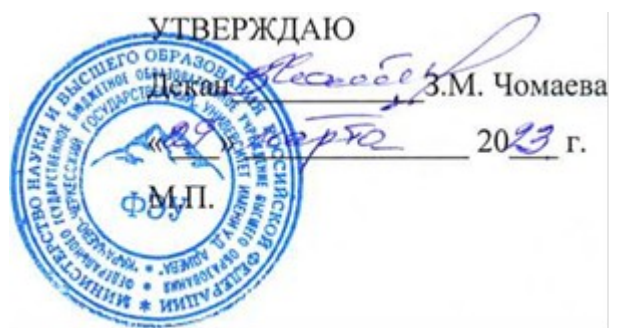

# **Рабочая программа ПМ.01. Разработка модулей программного обеспечения для компьютерных систем МДК 01.02. «Поддержка и тестирование программных модулей»**

Направление подготовки

*09.02.07 Информационные системы и программирование (шифр, название направления)*

**Среднее профессиональное образование**

Форма обучения

*Очная/очно-заочная*

**Год начала подготовки - 2023** *(по учебному плану)*

Карачаевск, 2023

Рабочая программа общеобразовательной учебной дисциплины разработана на основе Федерального государственного образовательного стандарта (далее - ФГОС) СОО в пределах образовательной программы СПО по специальности среднего профессионального образования (далее - СПО) 09.02.07 Информационные системы и программирование.

Одобрено на заседании предметно цикловой комиссии «Информационных, естественно - научных дисциплин» от 23 июня 2023 г., протокол № 6.

Председатель ПЦК «Информационных, «Информационных,<br>естественно - научных дисциплин» <u>- Дидания</u> Лепшокова А. Н.

# **СОДЕРЖАНИЕ**

- 1. Цель изучения дисциплины
- 2. Место дисциплины в учебном плане
- 3. Общая трудоемкость дисциплины в часах
- 4. Формируемые компетенции

5. Знания, умения и навыки, получаемые в результате освоения дисциплины

- 6. Содержание дисциплины
- 7. Виды учебной работы

8. Перечень основной и дополнительной литературы, необходимой для освоения дисциплины

- *а) основная литература*
- *б) дополнительная учебная литература*
- *в) интернет ресурсы*
- 9. Форма промежуточной аттестации

10. Фонд оценочных средств для проведения промежуточной аттестации обучающихся по дисциплине (модулю)

# **Рабочая программа дисциплины**

# **«Поддержка и тестирование программных модулей»**

# *09.02.07 Информационные системы и программирование*

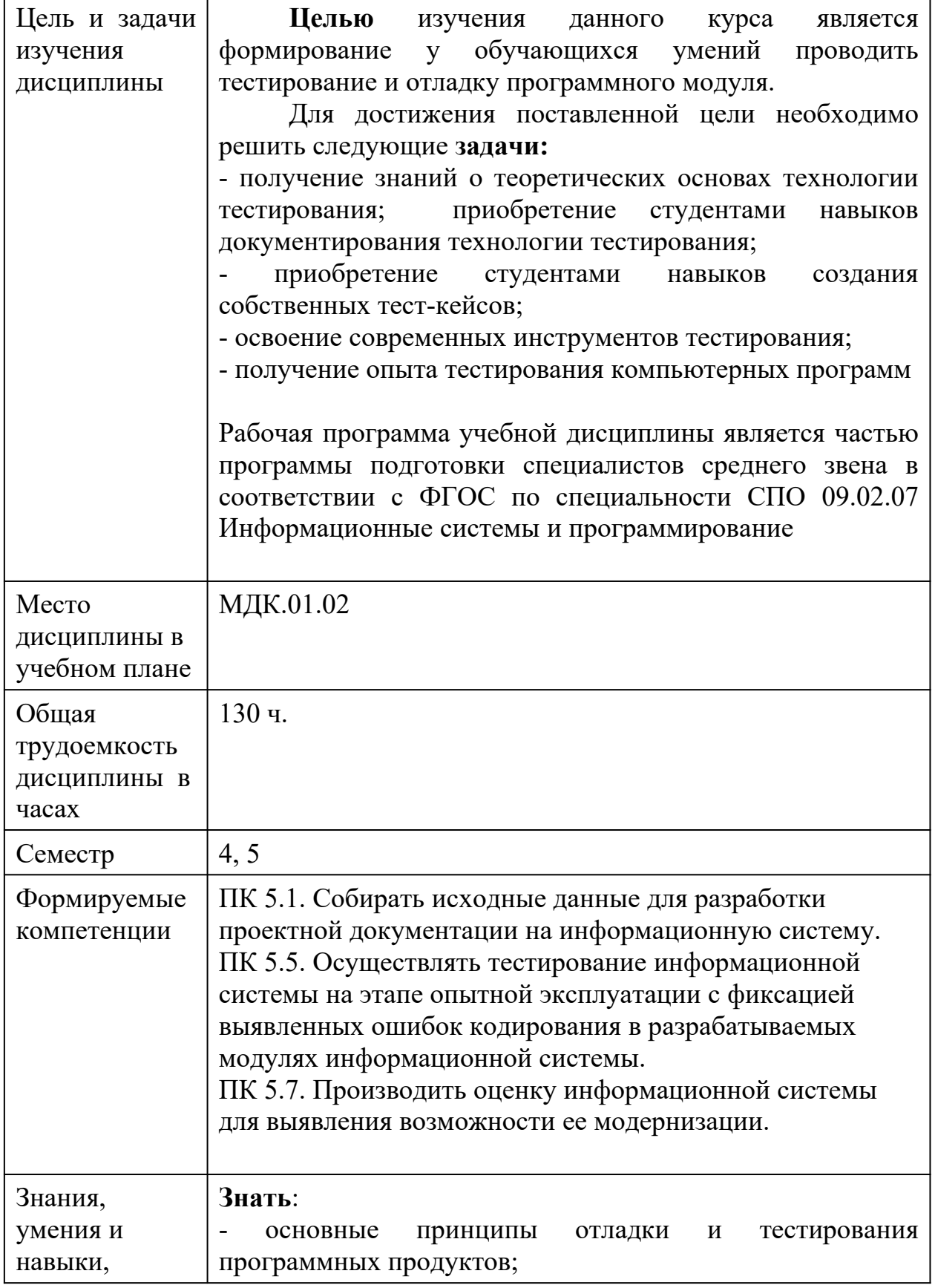

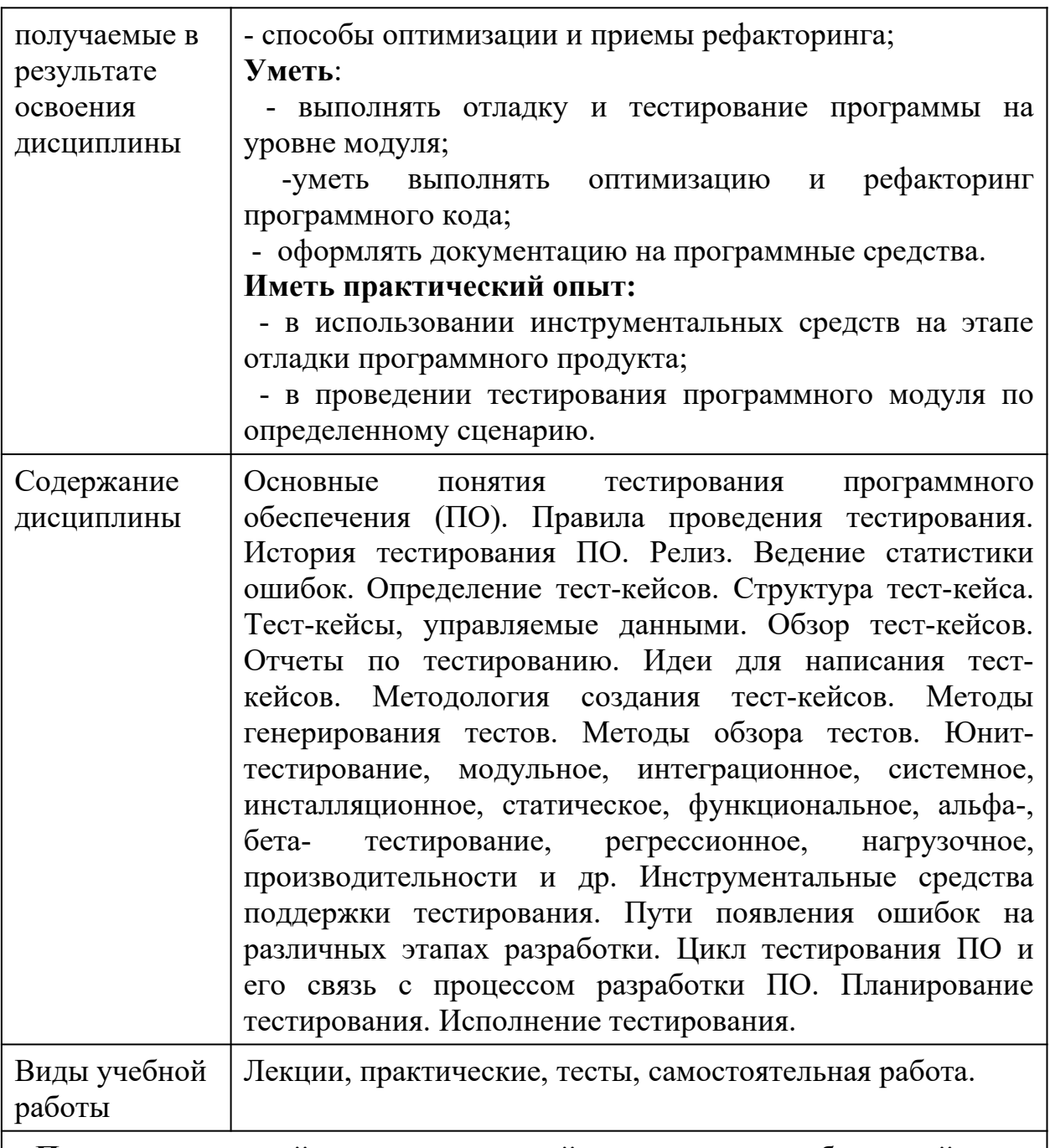

# **Перечень основной и дополнительной литературы, необходимой для освоения дисциплины**

### *а) основная литература*

1. Лисьев Г.А., Романов П.Ю. Программное обеспечение компьютерных сетей и web-серверов [Электронный ресурс]:Учебное пособие. - Москва: ООО "Научно-издательский центр ИНФРА-М", 2021. - 145 – Режим доступа:<https://znanium.com/catalog/product/1189343>

2. Исаченко О.В. Программное обеспечение компьютерных сетей [Электронный ресурс]:Учебное пособие. - Москва: ООО "Научноиздательский центр ИНФРА-М", 2021. - 158 – Режим доступа: <https://znanium.com/catalog/product/1189344>

3. Гниденко И. Г., Павлов Ф. Ф. Технология разработки программного обеспечения [Электронный ресурс]:Учебное пособие Для СПО. -

Москва: Юрайт, 2021. - 235 – Режим доступа: <https://urait.ru/bcode/472502>

4. Федорова Г.Н. Разработка, внедрение и адаптация программного обеспечения отраслевой направленности [Электронный ресурс]:Учебное пособие. - Москва: ООО "КУРС", 2022. - 336 – Режим доступа: https://znanium.com/catalog/product/1858587[https://e.lanbook.com/book/](https://e.lanbook.com/book/140599) [140599](https://e.lanbook.com/book/140599)

# *б) дополнительная учебная литература*

1. Голицына О. Л., Партыка Т. Л. Программное обеспечение [Электронный ресурс]:Учебное пособие. - Москва: Издательство "ФОРУМ", 2019. - 448 – Режим доступа: <https://znanium.com/catalog/product/989395>

2. Партыка Т. Л., Попов И.И. Операционные системы, среды и оболочки [Электронный ресурс]:Учебное пособие. - Москва: Издательство "ФОРУМ", 2021. - 560 – Режим доступа: <https://znanium.com/catalog/product/1189335>

3. Плещев В. В., Шишков Е. И. Основы программирования на языках C+ + и C# с примерами и упражнениями [Электронный ресурс]:учебное пособие. - Екатеринбург: [Издательство УрГЭУ], 2018. - 286 – Режим доступа: http://lib.usue.ru/resource/limit/ump/18/p490708.pdf

# *в) интернет – ресурсы*

1. Курсы для приобретения знаний и навыков, необходимых для успешной современной карьеры. // Oracle – Режим доступа URL: <https://academy.oracle.com/ru/solutions-curriculum-full.html> (дата обращения: 15.01.2019).

2. Компонентный подход в программировании : курс [Электронный ресурс] // сост. Кулямин В. – М.: НОУ ИНТУИТ, 2011. Режим доступа URL: <https://www.intuit.ru/studies/courses/64/64/info> (дата обращения: 15.01.2019). 3. Программирование на Java: курс [Электронный ресурс] // сост. Вязовик Н. – М.: НОУ ИНТУИТ, 2011. Режим доступа URL: <https://www.intuit.ru/studies/courses/16/16/info> (дата обращения: 15.01.2019). 4. Углубленное программирование на Java : курс [Электронный ресурс] // сост. Чибриков В. – М.: НОУ ИНТУИТ, 2011. Режим доступа URL: <https://www.intuit.ru/studies/courses/3711/953/info> (дата обращения: 15.01.2019).

5. Программирование на языке высокого уровня С# : курс [Электронный ресурс] // сост. Павловская Т. – М.: НОУ ИНТУИТ, 2011. Режим доступа URL:<https://www.intuit.ru/studies/courses/629/485/info>(дата обращения: 15.01.2019).

6. Методы и средства инженерии программного обеспечения : курс [Электронный ресурс] // сост. Лаврищева Е., Петрухин В. – М.: НОУ ИНТУИТ, 2011. Режим доступа URL: <https://www.intuit.ru/studies/courses/2190/237/info>(дата обращения:

15.01.2019). 7. Язык программирования Java и среда NetBeans : курс [Электронный ресурс] // сост. Монахов В. – М.: НОУ ИНТУИТ, 2011. Режим доступа URL: https://www.intuit.ru/studies/courses/569/425/info (дата обращения: 15.01.2019).

Форма промежуточно й аттестации 5 семестр - экзамен.

#### **Фонд оценочных средств по дисциплине**

#### **Поддержка и тестирование программных модулей**

#### **Типовые задания для текущего контроля**

### **Раздел 1. Отладка и тестирование программного обеспечения**

1. Каковы стадии жизненного цикла информационных систем, их основное содержание?

2. Как представляется функциональная модель деятельности в методологии IDEF0?

3. Каковы основные объекты диаграмм функциональной модели по методологии IDEF0?

4. Что обозначают работы в диаграммах функциональной модели, как они отображаются

по методологии IDEF0?

5. Для чего предназначены стрелки в диаграммах функциональной модели, каковы их

типы и виды?

6. Для чего предназначен словарь стрелок?

7. Каковы типы связей работ по методологии IDEF0?

8. Что такое туннелирование стрелок, для чего оно нужно, каковы виды туннелирования?

#### **Критерии оценки:**

- оценка «отлично» выставляется студенту, если даны полные ответы на поставленные вопросы, приведены примеры;

- оценка «хорошо» выставляется студенту, если даны полные ответы на поставленные вопросы, не приведены примеры;

- оценка «удовлетворительно» выставляется студенту, если даны краткие ответы на поставленные вопросы, не приведены примеры.

- оценка «неудовлетворительно» выставляется студенту, если вообще не ответил не на один из поставленных вопросов, не привел не одного примера.

# **Tect**

Тестовое окружение может использоваться для:

1. запуска и выполнения тестируемого модуля

2. передачи входных данных

3. сбора ожидаемых выходных данных

4. сравнения реальных выходных данных с ожидаемыми

5. поддержки отчуждения отдельных модулей системы от всей системы Ответ: 1, 2, 4, 5

Тестовое окружение для программного кода на структурных языках программирования состоит из:

1. прайвера

 $2.$   $TecTOR$ 

3. заглушек

4. исходного кода

Ответ: 1, 3

Модульное тестирование проводится для того, чтобы:

1. удостовериться в корректной работе системы в целом

2. удостовериться в корректной работе набора модулей

3. удостовериться в корректной работе отдельного модуля

 $O$ TRAT' 3

Модуль - это (с точки зрения наших семинарских занятий):

1. часть программного кода, выполняющая одну функцию с точки зрения функциональных требований

2. программный модуль, т.е. минимальный компилируемый элемент программной системы

3. задача в списке задач проекта

4. участок кода, который может уместиться на одном экране или одном листе бумаги

5. один класс или их множество с единым интерфейсом.

 $O$ TRET:  $2$ 

Какие основные задачи решаются в ходе модульного тестирования?

1. Поиск и документирование несоответствий требованиям

2. Поддержка разработки и рефакторинга низкоуровневой архитектуры системы и межмодульного взаимодействия

3. Рефакторинг модулей

- 4. Поддержка рефакторинга модулей
- 5. Отлалка

6. Поддержка устранения дефектов и отладки

Ответ: 1, 2, 4, 6

Полная система тестов позволяет утверждать, что:

1. система реализует всю функциональность, указанную в требованиях

2. система работает корректно

3. система не реализует функциональность, которая не указана в требованиях

4. система работает правильно

5. система реализует функциональность, которая не указана в требованиях

6. система не реализует функциональность, которая указана в требованиях Ответ: 1, 3

Выберите верные утверждения:

- 1. Полное покрытие по веткам дает полное покрытие по строкам.
- 2. Полное покрытие по веткам не дает полного покрытия по строкам.

3. Полное покрытие по строкам без ветвления дает полное покрытие кода по веткам.

4. Полное покрытие по MC\DC не дает полного покрытия по строкам. Ответ: 1, 3

Какие условия должны быть выполнены для обеспечения полного покрытия по

методу MC\DC?

1. должно быть показано зависимое влияние каждой из компонент на значение

логического условия

2. каждое логическое условие должно принимать все возможные значения

3. каждая компонента логического условия должна хотя бы один раз принимать

все возможные значения

4. любая часть логического условия должна принимать хотя бы раз все возможные

значения

5. должно быть показано независимое влияние каждой из компонент на значение

логического условия Ответ: 2, 3, 5

Согласно методу MC\DC для тестирования логической функции с тремя входами и одним выходом достаточно:

1. 3-х тестовых примеров

2. 4-х тестовых примеров

3. 5-х тестовых примеров

85

4. 6-х тестовых примеров

Ответ: 2

Одной из основных задач анализа полноты покрытия кода является:

1. выявление участков кода, которые выполняются при выполнении тестовых примеров

2. выявление участков кода, которые содержат ошибки

3. выявление участков кода, которые не выполняются при выполнении тестовых

примеров

4. выявление участков кода, которые не содержат ошибок

Ответ: 3

# **Критерии оценки знаний:**

*Отлично* дано правильных ответов на -10- 9 вопросов;

*Хорошо* дано правильных ответов на 8-7 вопросов;

*Удовлетворительно* дано правильных ответов на 6-5 вопросов;

*Неудовлетворительно* дано правильных ответов менее 4 вопросов.

# **Раздел 2. Документирование Критерии оценки:**

1. Что такое тестирование и для чего оно нужно?

- 2. Основные понятия тестирования.
- 3. Виды тестирования.
- 4. Что является инструментарием тестировщика?
- 5. Регрессионное тестирование (что такое и для чего нужно).
- 6. Автоматическое тестирование (что такое и когда оно нужно).
- 7. Обзор программ для автоматического тестирования.
- 8. Управление тестированием.
- 9. С какого момента разработки должно включаться тестирование?
- 10. Выделение классов эквивалентности входных данных.
- 11. Статический анализ кода.
- 12. Модульное тестирование.
- 13. Регрессионное тестирование.
- 14. Тестирование удобства использования (юзабилити-тестирование).
- 15. Связь тестирования и качества, разрабатываемого ПО.

- оценка «отлично» выставляется студенту, если даны полные ответы на поставленные вопросы, приведены примеры;

- оценка «хорошо» выставляется студенту, если даны полные ответы на поставленные вопросы, не приведены примеры;

- оценка «удовлетворительно» выставляется студенту, если даны краткие ответы на поставленные вопросы, не приведены примеры.

- оценка «неудовлетворительно» выставляется студенту, если вообще не ответил не на один из поставленных вопросов, не привел не одного примера.

При использовании какого метода интеграционного тестирования сначала все программные модули, входящие в состав системы, тестируются и только затем объединяются для интеграционного тестирования?

- 1. восходящего
- 2. монолитного
- 3. нисходящего
- 4. с поздней интеграцией
- 5. с постоянной интеграцией
- 6. с регулярной интеграцией
- $O$ TRet: 1

При использовании какого метода интеграционного тестирования подразумевается, что, как только разрабатывается новый модуль системы, он сразу же интегрируется со всей остальной системой?

1. восходящего

- 2. монолитного
- 3. нисходящего
- 4. с поздней интеграцией
- 5. с постоянной интеграцией
- 6. с регулярной интеграцией

Ответ: 5

Для каких видов интеграционного тестирования нужен драйвер?

- 1. восходящего
- 2. монолитного
- 3. нисхоляшего
- 4. с поздней интеграцией
- 5. с постоянной интеграцией
- 6. с регулярной интеграцией
- Ответ: 1, 5, 6

Для каких видов интеграционного тестирования нужны заглушки?

- 1. восходящего
- 2. монолитного
- 3. нисходящего
- 4. с поздней интеграцией
- 5. с постоянной интеграцией
- 6. с регулярной интеграцией

Ответ: 1, 3, 6

Для каких видов интеграционного тестирования при разработке часто выполняется интеграция?

- 1. восходящего
- 2. монолитного
- 3. нисхоляшего

4. с поздней интеграцией

5. с постоянной интеграцией

6. с регулярной интеграцией

Ответ: 3,

Тестовое окружение может использоваться для:

1. запуска и выполнения тестируемого модуля

2. передачи входных данных

3. сбора ожидаемых выходных данных

4. сравнения реальных выходных данных с ожидаемыми

5. поддержки отчуждения отдельных модулей системы от всей системы Ответ: 1, 2, 4, 5

5,

Тестовое окружение для программного кода на структурных языках программирования состоит из:

1. драйвера

2. тестов

3. заглушек

4. исходного кода

Ответ: 1, 3

Модульное тестирование проводится для того, чтобы:

1. удостовериться в корректной работе системы в целом

2. удостовериться в корректной работе набора модулей

3. удостовериться в корректной работе отдельного модуля  $O$ TRET:  $3$ 

Модуль - это (с точки зрения наших семинарских занятий):

1. часть программного кода, выполняющая одну функцию с точки зрения функциональных требований

2. программный модуль, т.е. минимальный компилируемый элемент программной системы

3. задача в списке задач проекта

4. участок кода, который может уместиться на одном экране или одном листе бумаги

5. один класс или их множество с единым интерфейсом.

 $O$ TRET:  $2$ 

Какие основные задачи решаются в ходе модульного тестирования?

1. Поиск и документирование несоответствий требованиям

2. Поддержка разработки и рефакторинга низкоуровневой архитектуры системы и межмодульного взаимодействия

3. Рефакторинг модулей

4. Поддержка рефакторинга модулей

5. Отлалка

6. Поддержка устранения дефектов и отладки

6

Ответ: 1, 2, 4, 6

# **Критерии оценки знаний:**

*Отлично* дано правильных ответов на -10- 9 вопросов; *Хорошо* дано правильных ответов на 8-7 вопросов; *Удовлетворительн***о** дано правильных ответов на 6-5 вопросов; *Неудовлетворительн***о** дано правильных ответов менее 4 вопросов.

# **Промежуточная аттестация**

Формой промежуточной аттестации по дисциплине является экзамен.

# **Вопросы к экзамену**

1. Качество программного средства. Правильность и надежность ПО.

2. Роль документирования в проверке правильности ПО.

3. Тестирование, верификация и валидация. Цели тестирования. Место тестирования в жизненном цикле ПО

4. Этапы тестирования. Стратегия тестирования.

5. Классификация ошибок. Градация серьезности дефекта. Градация приоритета дефекта.

6. Уровни тестирования. Принципы тестирования

7. Тестирование методами черного и белого ящиков.

8. Виды и типы тестирования.

9. Системное и регрессионное тестирование.

10. Автоматизация тестирования.

11. Инструменты отладки программного обеспечения.

12. Методы отладки программного обеспечения.

13. Управление тестированием.

14. Тестовая документация назначение, структура, особенности.

15. Формирование и отслеживание реализации плана тестирования.

16. Техника граничных значений.

17. Таблица принятия решений.

18. Метод уникальных пар.

19. Рабочая и проектная документация тестировщика. Тест план. Чеклист. Наборы тестовых сценариев. Баг-репорт. Отчет о тестировании.

20. Инструменты тестирования. Автокликеры. Postman. SoapUI. JMetr. Selenium.

21. Особенности тестирования веб-приложений

22. Системы документирования дефектов в области ПО.

23. Нагрузочное тестирование. Цели и этапы нагрузочного тестирования.

24. Автоматизированное функциональное тестирование. Преимущества и недостатки. Применение автоматизации. Уровни автоматизации тестирования.

25. Методологии разработки программных средств.

26. Методы отладки программного обеспечения. Метод "грубой силы". Метод индукции. Метод дедукции. Инверсное прослеживание логики программы.

# Типовые контрольные задания, необходимые для оценки знаний, умений, навыков

1) Какой метод жизненного шикла активности вызывается системой непосредственно перед появлением активности на экране?

 $A)$  on Visible()  $\mathbf{b}$ ) on $\mathbf{Open}()$ B) onResume()  $\Gamma$ ) onCreate()

2) С какой целью используется метод SurfaceHolder.lockCanvas()?

А) блокировка Canvas для перерисовки

- Б) игнорирование дальнейшего взаимодействия с Canvas
- B) сокрытие Canvas
- Г) блокировка Canvas от сворачивания

3) Может ли мобильное приложение получить доступ к базе данных, созданной в другом приложении?

А) не может ни при каких обстоятельствах

Б) может, но только с помощью контент-провайдеров

В) право на доступ открывает приложение-хозяин базы данных

Г) может обращаться напрямую

4) С помощью какого метода можно запретить смену ориентации устройства, при запущенном приложении?

A) setRequestedOrientation **E**) setChangeOritentation B) disableChangeOrientation  $\Gamma$ ) setOritentation

5) Какой из датчиков не используется для определения положения смартфона в пространстве?

А) акселерометр  $\overline{b}$ ) gps

В) гироскоп Г) магнитометр

6) К новым возможностям HTML5 относят (выберите все верные варианты  $omeema$ :

А) возможность добавления аудио и видео без использования

вспомогательных средств

Б) возможность рисования на холсте

В) возможность прямого доступа к оперативной памяти

Г) форматирование данных в режиме таблицы

7) Возможен ли перенос приложений iOS\* в среду HTML5:

А) нет, прямой перенос приложений невозможен

Б) да, используя средства Intel XDK

В) да, используя только сторонние средства

Г) да, только для iPhone, используя средства Intel XDK

8) Следующие утверждения верны:

A) JavaScript не позволяет подключать другие внешние библиотеки.

написанные на других языках

Б) приложения html5 исполняются быстрее и требуют меньше ресурсов, чем «нативные»

В) среда Intel XDK не работает с мультисенсорностью

Г) приложения html5 исполняются медленнее и требуют больших ресурсов, чем «нативные»

9) Разрабатывать приложения в среде Intel XDK можно:

А) пользоваться заготовленными примерами

Б) все варианты ответа верны

В) «с нуля», прописывая все элементы

Г) использовать встроенный «дизайнер элементов» для отрисовки элементов

10) JavaScript не позволяет:

А) получать прямой доступ к памяти

Б) работать с реестром

В) работать с картами

Г) одновременно использовать несколько подключаемых библиотек

*11) В среде Intel XDK можно разрабатывать приложения для следующих платформ:*

А) Android Б) все варианты ответа верны В) Apple iOS Г) Tizen

*12) В заготовке любого приложения, разрабатываемого в среде Intel XDK прописана:*

- А) все варианты ответа верны
- Б) скрытие окна заставки Intel XDK
- В) настройка размеров приложения под размеры устройства
- Г) фиксация размеров приложения (запрет «скроллинга»)

*13) Создавать и редактировать пользовательский интерфейс приложений в среде Intel XDK можно:*

- А) используя встроенное приложение App Designer
- Б) только изменяя готовые шаблоны с интерфейсом
- В) все варианты ответа неверны
- Г) только прописывая теги вручную

*14) Удобное средство обмена между двумя NFC-устройствами:*

- А) Wi-Fi Direct
- Б) AndroidBeam
- В) Dalvik
- Г) Bluetooth

*15) Переключения между активностями осуществляются*

- А) только при помощи кнопок
- Б) только с использованием сенсорного экрана смартфона
- В) только при помощи кнопок и других элементов управления
- Г) все три варианта возможны

### **Вопросы для самостоятельной работы**

- 1. Понятие тестирования. Принципы, виды и методы тестирования программных продуктов
- 2. Принцип построения тестового набора данных и составления отладочных заданий.
- 3. Оформление протокола тестирования.
- 4. Структурное тестирование.
- 5. Пошаговое и монолитное тестирование.
- 6. Оценочное тестирование. Виды и принципы проведения оценочного тестирования.
- 7. Нисходящее и восходящее тестирование. Критерии формирования тестовых наборов
- 8. Системное и функциональное тестирование.
- 9. Определение количества ошибок в ПП и числа необходимых тестов
- 10. Тестирование программного продукта методом «белого ящика»
- 11. Тестирование программного продукта методом «чёрного ящика»
- 12. Понятие отладки программных продуктов.
- 13. Принципы отладки программных продуктов.
- 14. Классификация ошибок. Локализация ошибок
- 15. Методы отладки программного продукта
- 16. Методы ручного тестирования
- 17. Метод обратного прослеживания
- 18. Метод индукции. Метод дедукции.
- 19. Инструментальные средства отладки ПП
- 20. Системное программирование, системное ПО.
- 21. Формализация задачи и разработка алгоритма.
- 22. Жизненный цикл ПО. Основные этапы разработки ПО.

# Тест промежуточной аттестации

# AlertDialog amo:

А) контейнер для создания собственных диалоговых окон

Б) диалоговое окно, содержащее линейку процесса выполнения какого-то лействия

В) диалоговое окно, которое может содержать заголовок, до трех кнопок,

### список выбираемых значений или настраиваемое содержимое

Г) диалоговое окно с предопределенным интерфейсом, позволяющее выбрать дату или время

Что необходимо сделать при добавлении в проект новой активности?

A) скачать и установить специальный инструмент MultiActivity SDK

- Б) прописать в манифесте информацию о новой активности
- В) создать новый проект
- Г) запустить эмулятор

Системы позиционирования смартфона могут включать

А) все перечисленное **Б) систему GPS** В) систему ГЛОНАСС Г) сигналы WiFi и Bluetooth

Какая константа не определена в классе MotionEvent, для обозначения сенсорных событий

A) ACTION DOWN **G**) ACTION UP **B) ACTION CLICK** Γ) ACTION MOVE

С какой целью используется метод release() в классах MediaPlayer и MediaRecorder?

А) конец жизненного цикла объекта и освобождение ресурсов

- Б) перевод объекта в ожидающее состояние
- В) обновление объекта и запуск его работы
- Г) создание объекта и запуск его работы

К датчикам окружающей среды, встроенным в мобильное устройство относят

- А) датчики вектора вращения
- Б) датчики освещенности
- В) акселерометры
- Г) гироскопы

Библиотека Universal Image Loader for Android позволяет:

А) парсить HTML-страницы

Б) строить графики и диаграммы

В) загружать, кешировать и отображать изображения

Г) использовать анимацию, доступную только с версии 3.х, на более ранних вариантах платформы Android

*Facebook SDK for Android — это библиотека, позволяющая:*

А) получать доступ к информации любого пользователя

Б) отправлять рекламные сообщения от имени пользователя

В) писать сообщения на стену, читать и менять статусы, смотреть ленту друзей

Г) парсить страницы пользователей

*Что из перечисленного не относится к правилам безопасности при подключении библиотек?*

- А) с осторожностью использовать библиотеки из сомнительных источников
- Б) ознакомиться с форумами и сайтами, где могут обсуждаться библиотеки
- В) лично познакомиться с разработчиками библиотеки
- Г) использовать скомпрометированные библиотеки

*Библиотека MapNavigator предназначена для:*

А) работы с любыми картами

- Б) работы с Яндекс.Картами
- В) морской навигации
- Г) работы с картами Google Maps

*Библиотека jsoup не позволяет:*

А) находить и извлекать данные, используя DOM и селекторы CSS

Б) манипулировать HTML-элементами, атрибутами и текстом

В) писать сообщения на стену, читать и менять статусы, смотреть ленту друзей

Г) принимать в качестве параметра URL, файл или строку

*При настройке обратной совместимости необходимо добавить в файл манифеста следующую информацию:*

А) только минимальную версии Android SDK

- Б) минимальную и основную (целевую) версии Android SDK
- В) информацию о подключенной библиотеке
- Г) только основную (целевую) версии Android SDK

*Какая библиотека предназначена для упрощения загрузки изображений?*

А) Yandex.Metrica for Apps;

- Б) Universal Image Loader for Android
- В) ActionBarSherlock
- Г) NineOldAndroids

*Библиотеки совместимости предназначены для*

- А) сбора статистики
- Б) рисования графиков
- В) использования возможностей, появившиеся в какой-то версии ОС Android,
- на более ранних версиях платформы
- Г) подключения нестандартных элементов управления

*Какая библиотека предназначена для использования анимации?*

- А) Universal Image Loader for Android
- Б) NineOldAndroids
- В) Yandex.Metrica for Apps
- Г) ActionBarSherlock

# **Шкала оценки знаний обучающихся**

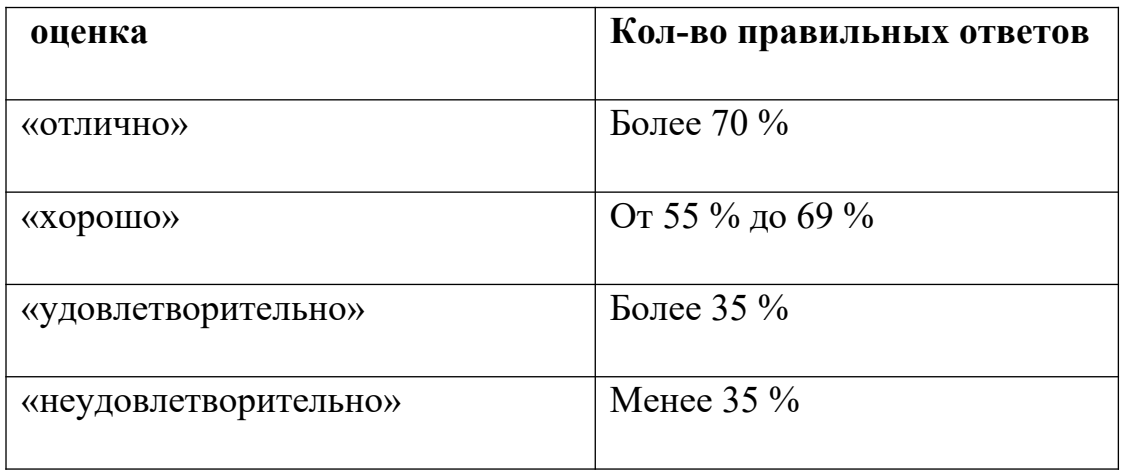